# **Obter valor da sessão / Get value in session**

Obtém o valor de uma variável de sessão. Esse bloco utiliza o HttpSession do Java, consulte a [document](https://docs.oracle.com/javaee/7/api/javax/servlet/http/HttpSession.html) [ação oficial](https://docs.oracle.com/javaee/7/api/javax/servlet/http/HttpSession.html) para mais informações.

Para criar variáveis de sessão, utilize o bloco [Inserir ou alterar valor na sessão.](https://docs.cronapp.io/pages/viewpage.action?pageId=234655992)

| the contract of the contract of   |  |  |  |  |  |  |                       |  |  |               |  |                         |                               |  |                |  |  |  |  |  |  |
|-----------------------------------|--|--|--|--|--|--|-----------------------|--|--|---------------|--|-------------------------|-------------------------------|--|----------------|--|--|--|--|--|--|
| the control of the control of     |  |  |  |  |  |  |                       |  |  |               |  |                         |                               |  |                |  |  |  |  |  |  |
| <b>Contract Contract Contract</b> |  |  |  |  |  |  | Obter valor da sessão |  |  |               |  | the control of the con- | the control of the control of |  |                |  |  |  |  |  |  |
| the control of the con-           |  |  |  |  |  |  |                       |  |  | Nome do campo |  |                         |                               |  | $\blacksquare$ |  |  |  |  |  |  |
|                                   |  |  |  |  |  |  |                       |  |  |               |  |                         |                               |  |                |  |  |  |  |  |  |
| the contract of the con-          |  |  |  |  |  |  |                       |  |  |               |  |                         |                               |  |                |  |  |  |  |  |  |
|                                   |  |  |  |  |  |  |                       |  |  |               |  |                         |                               |  |                |  |  |  |  |  |  |

**Figura 1 – Bloco Obter valor da sessão**

### <span id="page-0-0"></span>**Compatibilidade**

**Bloco servidor**: cronapi.util.Operations.getValueFromSession()

#### <span id="page-0-1"></span>Retorno

Retorna o conteúdo contido na variável de sessão.

#### <span id="page-0-2"></span>Parâmetros

#### <span id="page-0-3"></span>Nome do campo

Nome da variável de sessão a ter seu valor obtido.

- **Posição**: 1
- **Inglês**: Field name
- **Tipo**: Texto / String
- **Exemplo**: "nome"

## <span id="page-0-4"></span>Exemplo

Na função abaixo, por meio do bloco [Inserir ou alterar valor na sessão,](https://docs.cronapp.io/pages/viewpage.action?pageId=234655992) será criada uma variável de sessão chamada "nomeDoUsuario" com o valor "Ana". Em seguida, esse valor é obtido pelo bloco **Obter valor da sessão** e [impresso](https://docs.cronapp.io/display/CRON2/text_print) no Console do depurador.

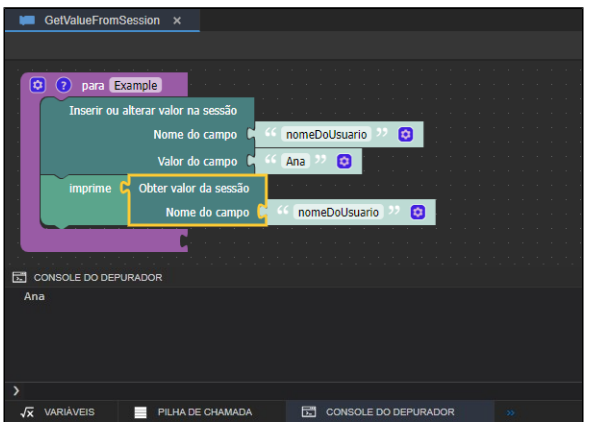

**Figura 2 - Exemplo de uso do Obter valor da sessão**

#### **Nesta página**

- [Compatibilidade](#page-0-0)
- [Retorno](#page-0-1)
- [Parâmetros](#page-0-2)
- <sup>o</sup> [Nome do campo](#page-0-3)
- [Exemplo](#page-0-4)